# DSA 8070 R Session 1: Characterizing and Displaying Multivariate Data

## Whitney

# **Contents**

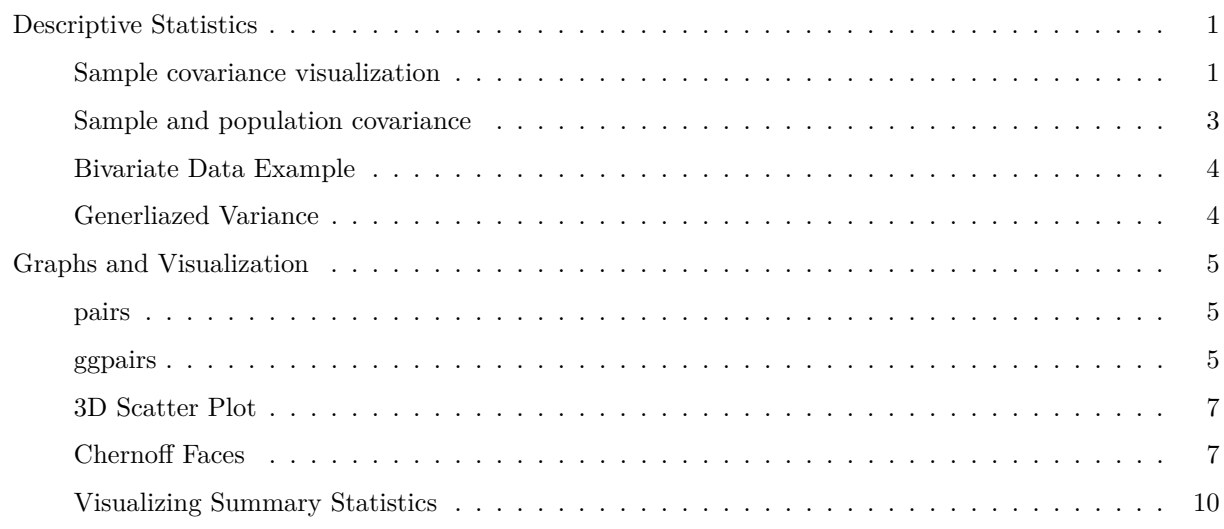

## <span id="page-0-0"></span>**Descriptive Statistics**

#### <span id="page-0-1"></span>**Sample covariance visualization**

Here, we simulate a bivariate dataset that follows a bivariate normal distribution with a mean vector of  $(0,0)^T$  and variances of 4 and 1, respectively. Furthermore, these two variables are positively correlated with a population covariance of 1.4 (resulting in a population correlation of  $\frac{1.4}{\sqrt{N}}$  $\frac{1.4}{4 \times \sqrt{1}} = 0.7$ . We will use a scatterplot to visualize the covariance.

```
set.seed(123)
library(MASS)
dat <- mvrnorm(n = 20, mu = c(0, 0), Sigma = matrix(c(4, 1.4, 1.4, 1), 2))
n <- dim(dat)[1]
par(mar = c(3.6, 3.6, 0.8, 0.6), las = 1)
plot(dat, pch = 16, las = 1, xlab = "", ylab = "")
mtext(expression(X[j]), 1, line = 2); mtext(expression(X[k]), 2, line = 2)
text(-3.8, 1.5, expression(paste(S[jk], " = ")))
text(-3.3, 1.5, round(cov(dat[, 1], dat[, 2]), 2))
abline(h = mean(data[, 2]), lty = 2); abline(v = mean(data[, 1]), lty = 2)
```
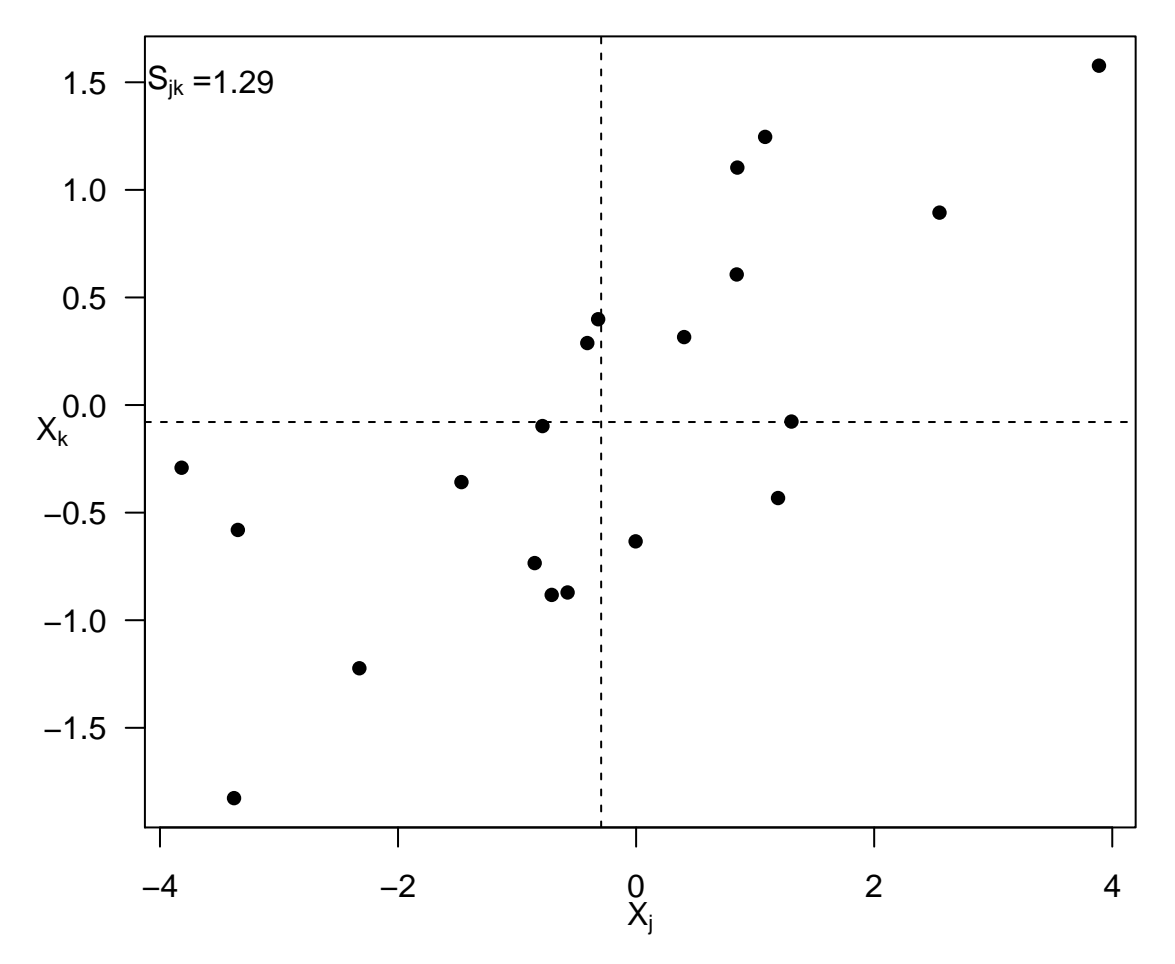

We can also create two side-by-side run plots (i.e., plot data by order) to visualize the co-movement.

```
par(mfrow = c(2, 1), mar = c(3.6, 3.6, 0.8, 0.6), las = 1)plot(1:n, dat[, 1], pch = 16, xlab = "", ylab = "")
abline(h = mean(data[, 1]))mtext(expression(X[j]), 1, line = 2)
plot(1:n, dat[, 2], pch = 16, xlab = "", ylab = "")
abline(h = mean(data[, 2]))mtext(expression(X[k]), 1, line = 2)
```
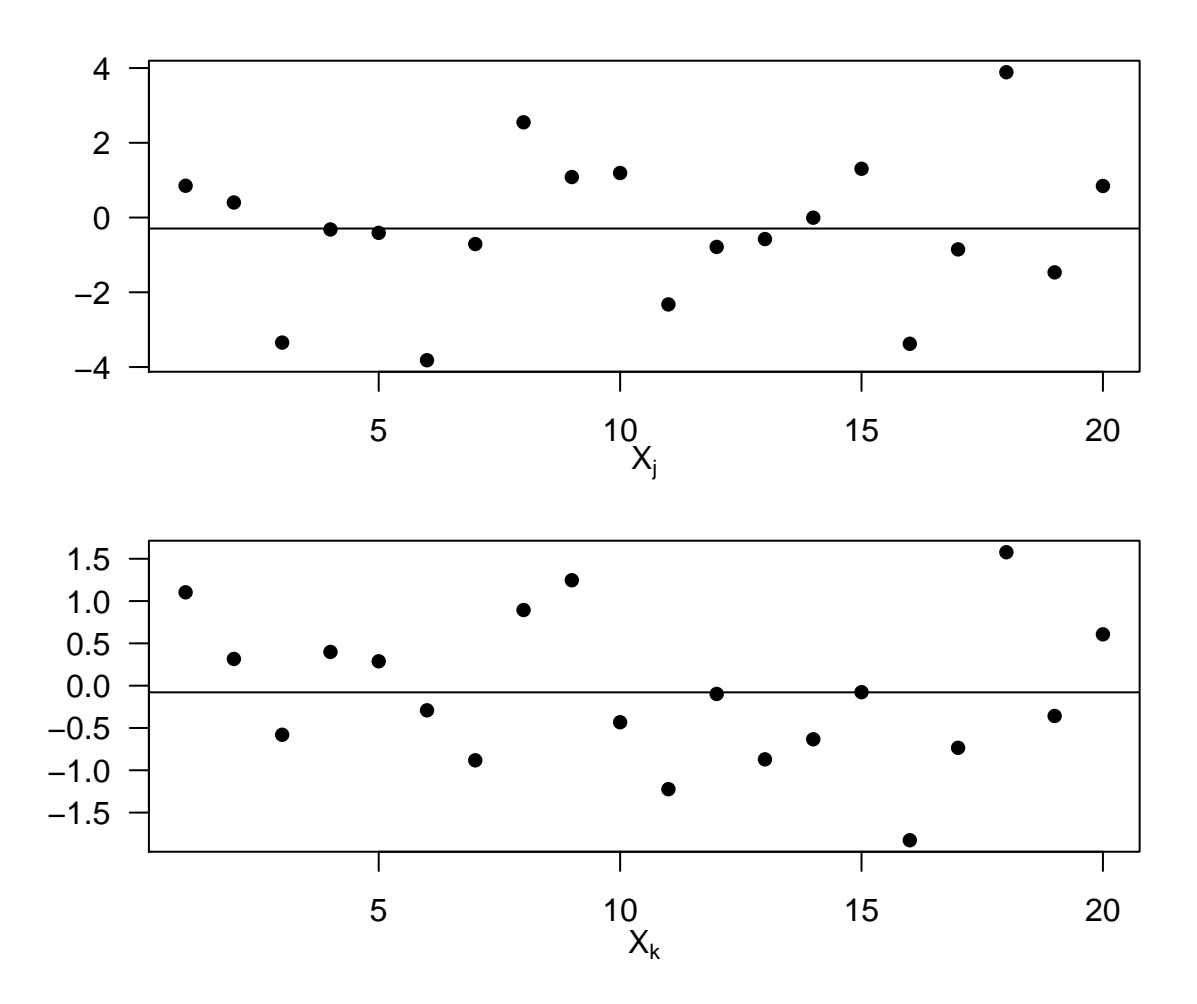

#### <span id="page-2-0"></span>**Sample and population covariance**

Here, we simulate data with size sample *n* = 20 from a bivariate normal distribution with *population covariance*  $\rho_{12} = 0$ . For each simulated data set, we calculate the *sample covariance*  $s_{12}$  and repeat this process 1,000 times.

The main purpose of this exercise is to demonstrate that one can conduct a *Monte Carlo* experiment to approximate the *sampling distribution* of *s*<sup>12</sup> when two variables are independent to each other.

```
dat <- replicate(1000, mvrnorm(n = 20, mu = c(0, 0), Sigma = matrix(c(1, 0, 0, 1), 2)))
s12 <- apply(dat, 3, function(x) cov(x[, 1], x[, 2]))
hist(s12, 20, las = 1, main = "")
abline(v = 0, col = "red")
```
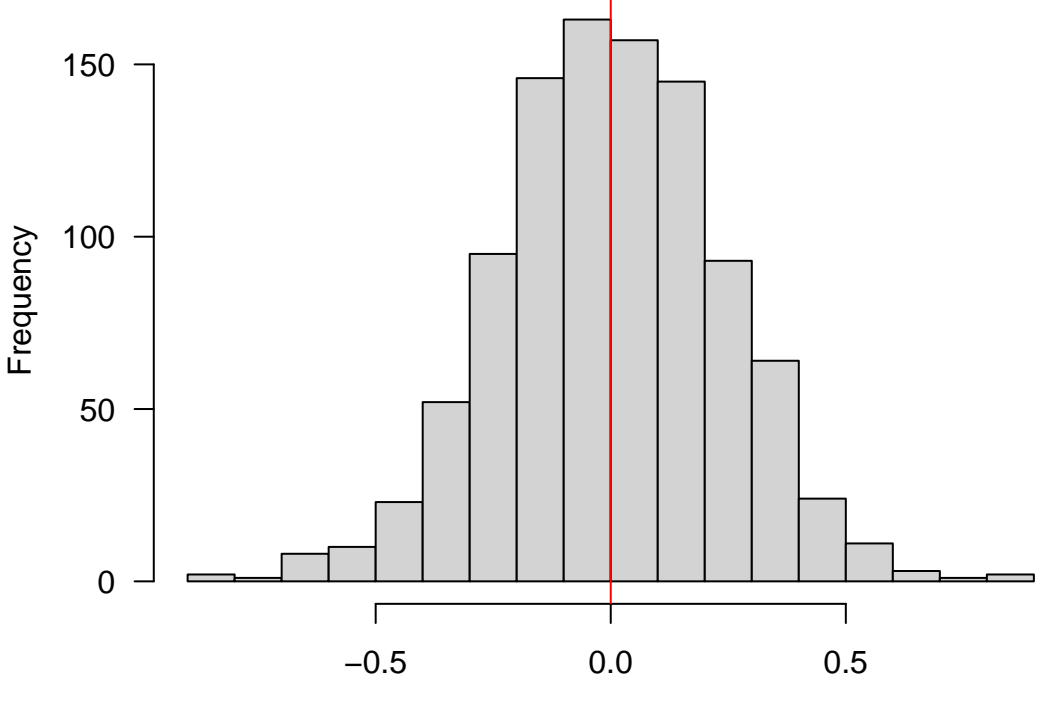

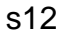

<span id="page-3-0"></span>**Bivariate Data Example**

<span id="page-3-1"></span>(genVar <- **det**(S))

data <- **cbind**(x1 = **c**(42, 52, 88, 58, 60), x2 = **c**(4, 5, 7, 4, 5)) (means <- **apply**(data, 2, mean)) ## x1 x2 ## 60 5 **cov**(data) ## x1 x2 ## x1 294 19.0 ## x2 19 **cor**(data)  $\#$   $\#$   $\frac{1}{x^2}$ ## x1 1.0000000 0.9047619 ## x2 0.9047619 1.0000000 **Generliazed Variance data**(mtcars) vars <- **which**(**names**(mtcars) **%in% c**("mpg", "disp", "hp", "drat", "wt")) car <- mtcars[, vars]; S <- **cov**(car)

## [1] 3951786

# <span id="page-4-0"></span>**Graphs and Visualization**

<span id="page-4-1"></span>**pairs**

**head**(iris)

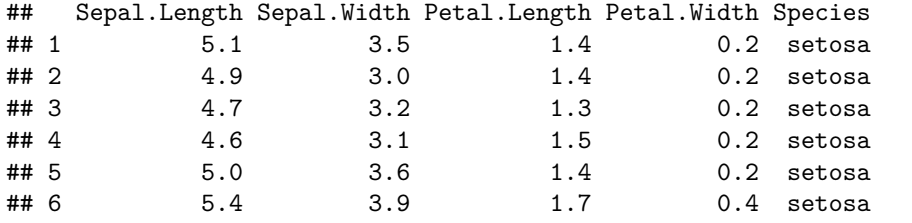

**pairs**(iris[, **-**5], las = 1, col = **rep**(**c**("green", "red", "blue"), each = 50), cex = 0.8)

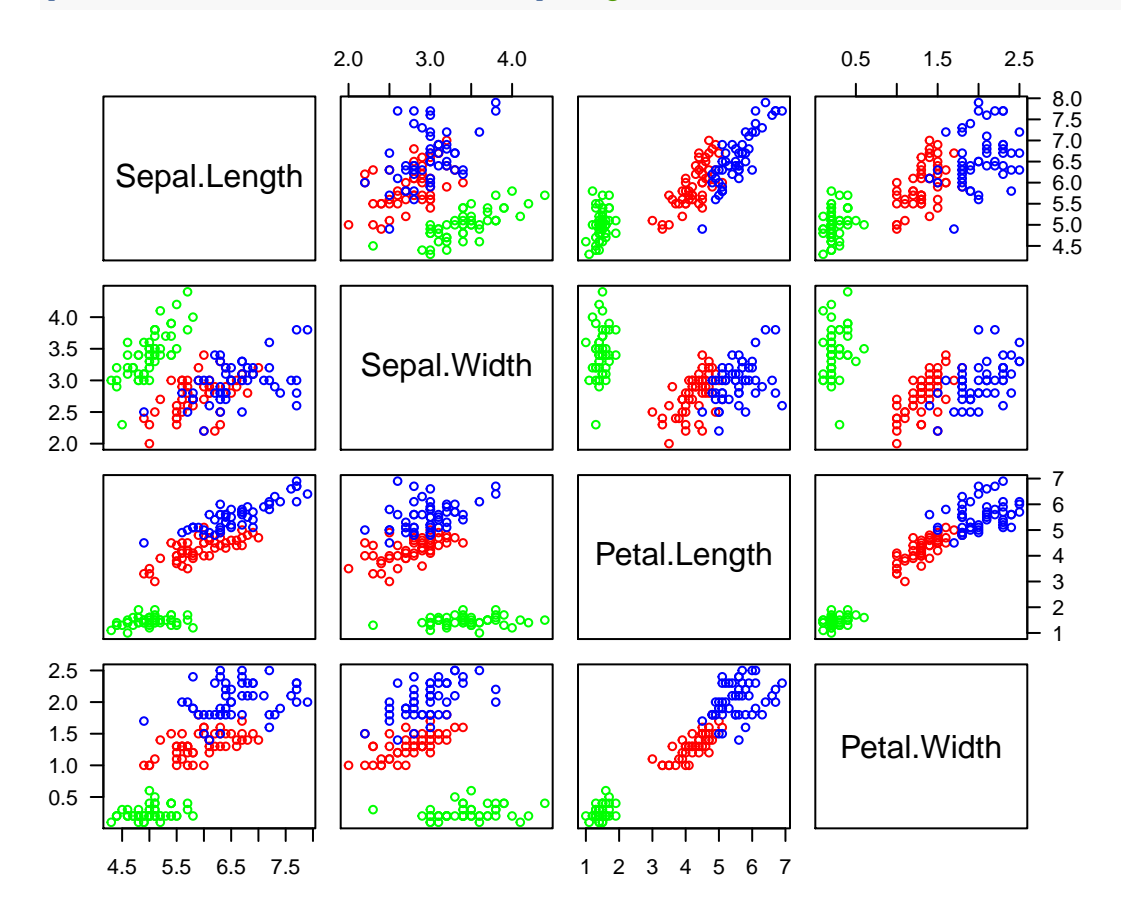

# <span id="page-4-2"></span>**ggpairs**

**library**(GGally)

```
## Loading required package: ggplot2
## Warning: replacing previous import 'lifecycle::last_warnings' by
## 'rlang::last_warnings' when loading 'tibble'
## Warning: replacing previous import 'lifecycle::last_warnings' by
## 'rlang::last_warnings' when loading 'pillar'
## Registered S3 method overwritten by 'GGally':
## method from
## +.gg ggplot2
library(ggplot2)
p <- ggpairs(iris[, -5], aes(color = iris$Species)) + theme_bw()
# Change color manually.
# Loop through each plot changing relevant scales
for(i in 1:p$nrow) {
  for(j in 1:p$ncol){
    p[i, j] <- p[i, j] +
        scale_fill_manual(values = c("green", "red", "blue")) +
        scale_color_manual(values = c("green", "red", "blue"))
  }
}
```
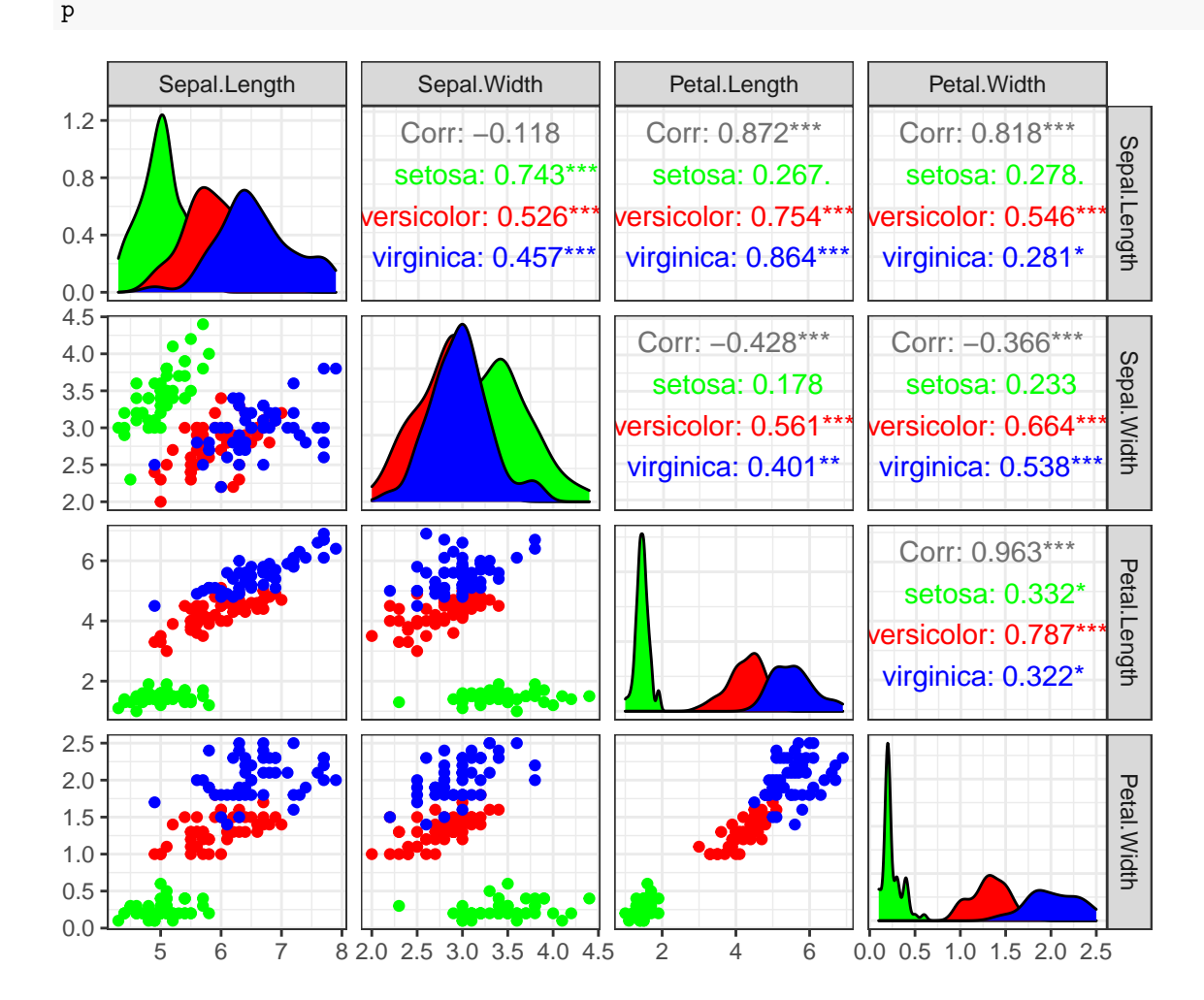

<span id="page-6-0"></span>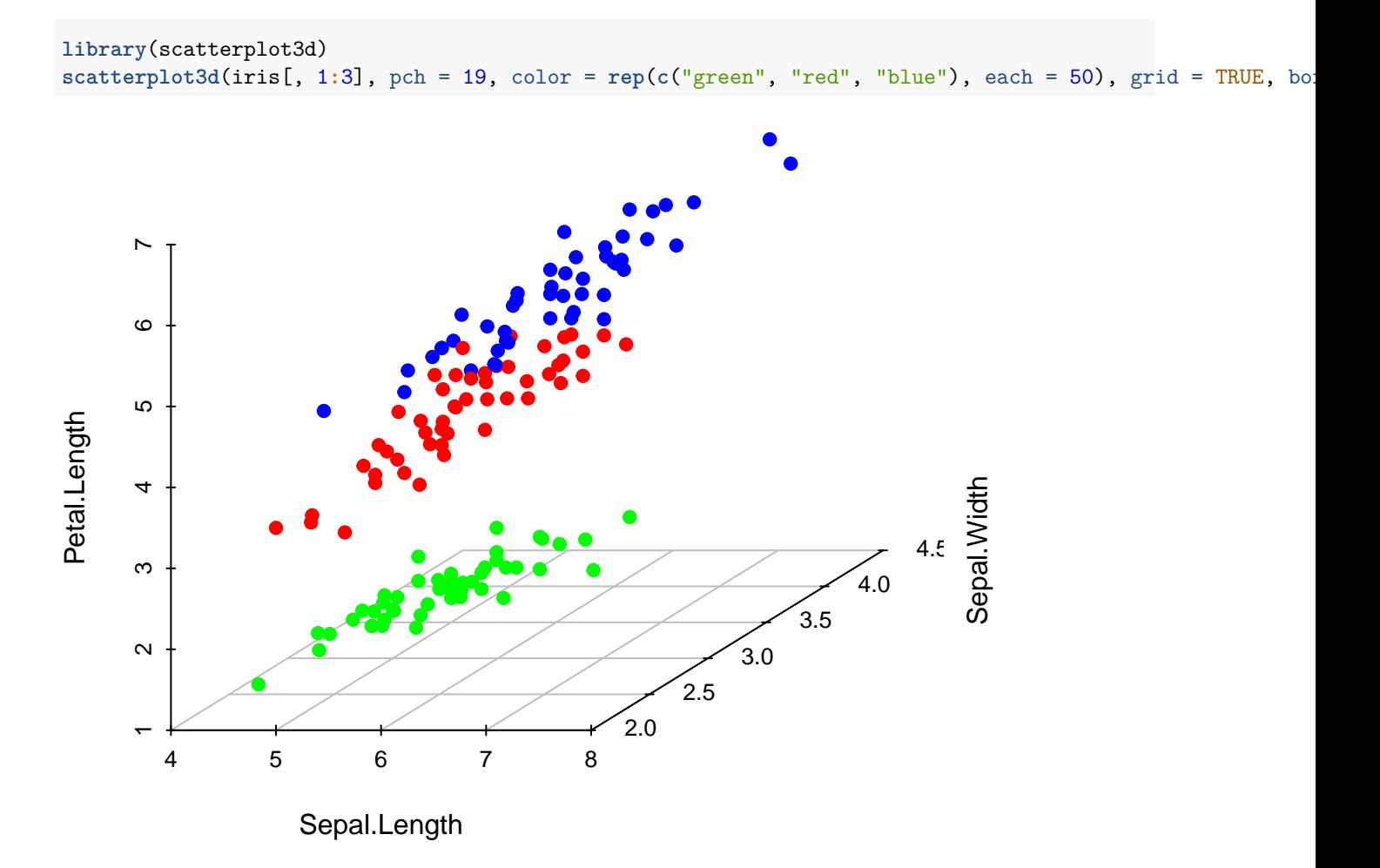

# <span id="page-6-1"></span>**Chernoff Faces**

**library**(aplpack) **par**(mar = **rep**(0, 4)) **faces**(mtcars, cex = 0.8)

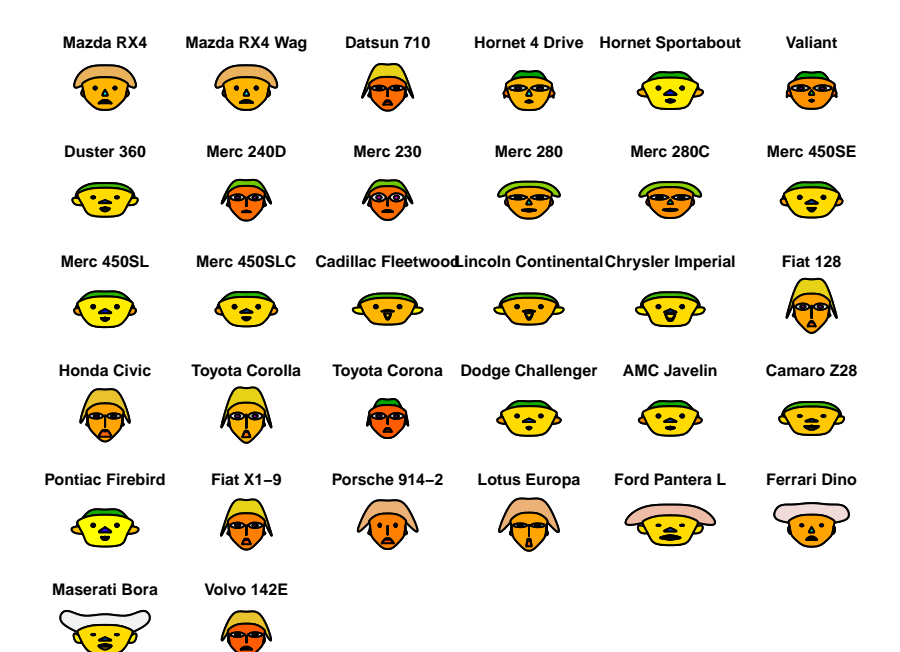

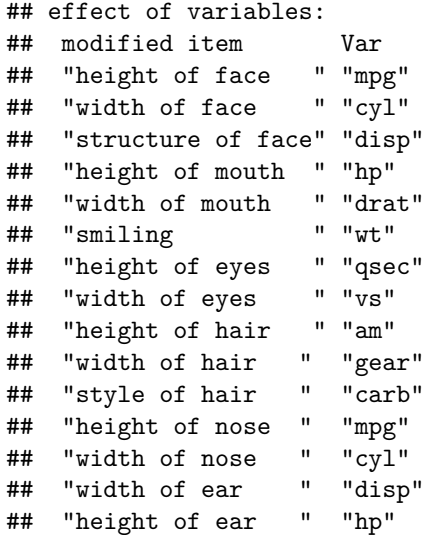

### USArrests

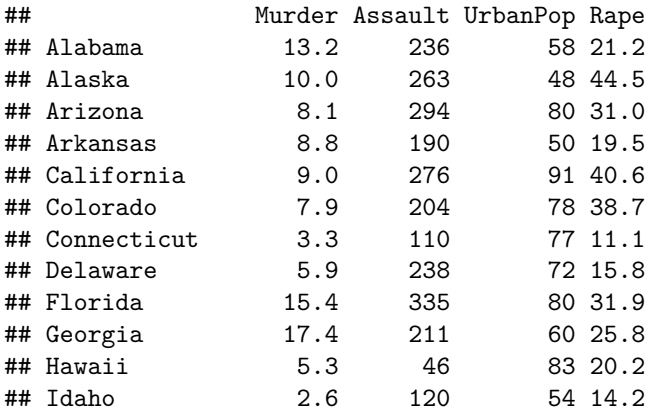

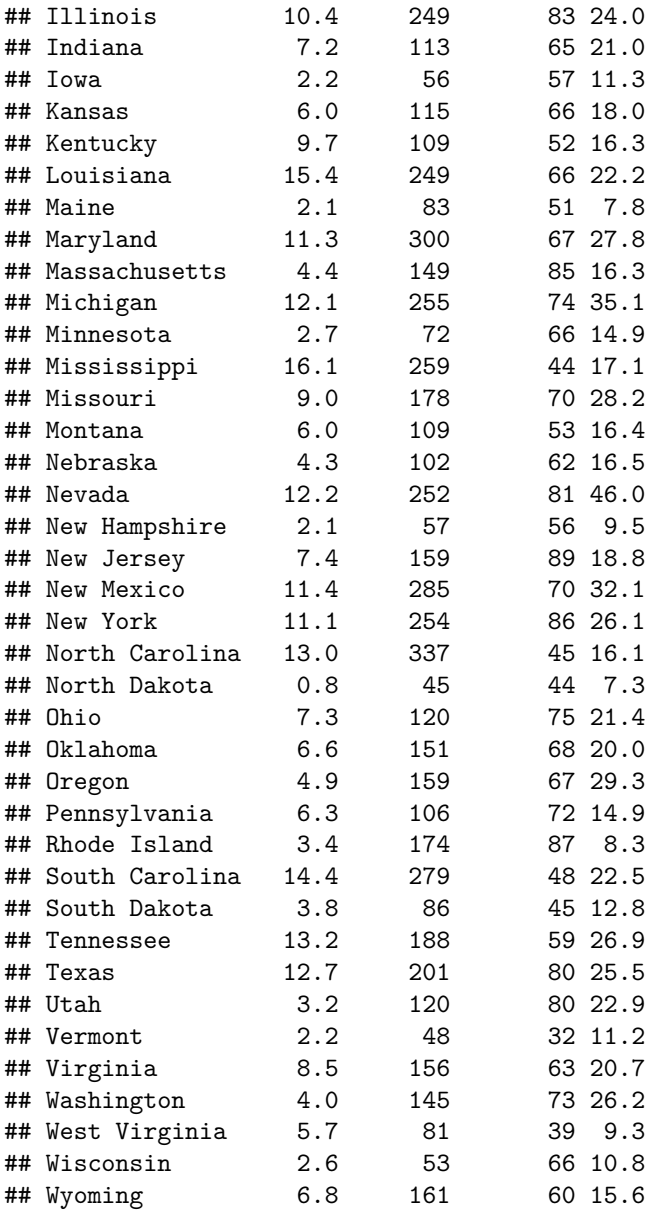

**faces**(USArrests, cex = 0.8)

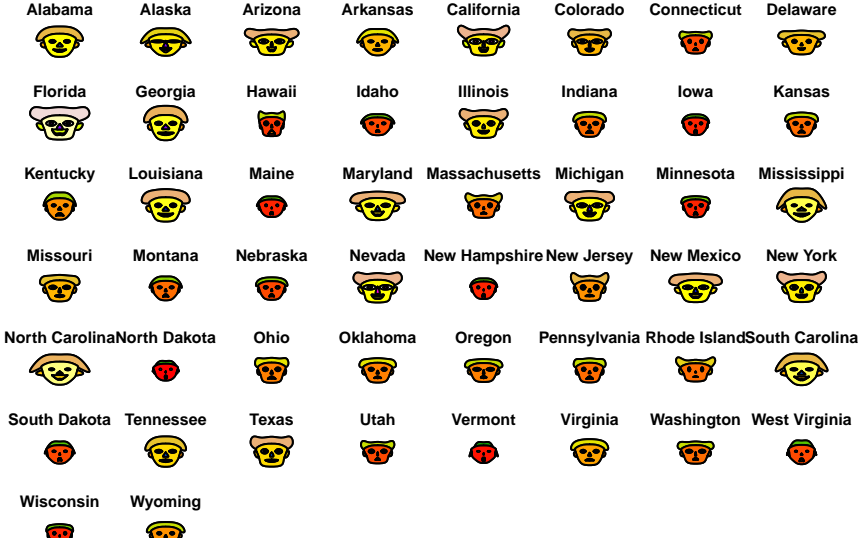

```
Index
Index
## modified item Var
## effect of variables:
## "height of face " "Murder"
## "width of face " "Assault"
## "structure of face" "UrbanPop"
## "height of mouth " "Rape"
## "width of mouth " "Murder"
## "smiling " "Assault"
## "height of eyes " "UrbanPop"
## "width of eyes " "Rape"
## "height of hair " "Murder"
## "width of hair " "Assault"
## "style of hair " "UrbanPop"
## "height of nose " "Rape"
## "width of nose " "Murder"
## "width of ear
## "height of ear " "UrbanPop"
```
<span id="page-9-0"></span>**Visualizing Summary Statistics**

```
library(ggcorrplot)
# Compute a correlation matrix
corr <- round(cor(car), 1)
# Visualize
ggcorrplot(corr, p.mat = cor_pmat(car),
           hc.order = TRUE, type = "lower",
           color = c("#FC4E07", "white", "#00AFBB"),
           outline.col = "white", lab = TRUE)
```
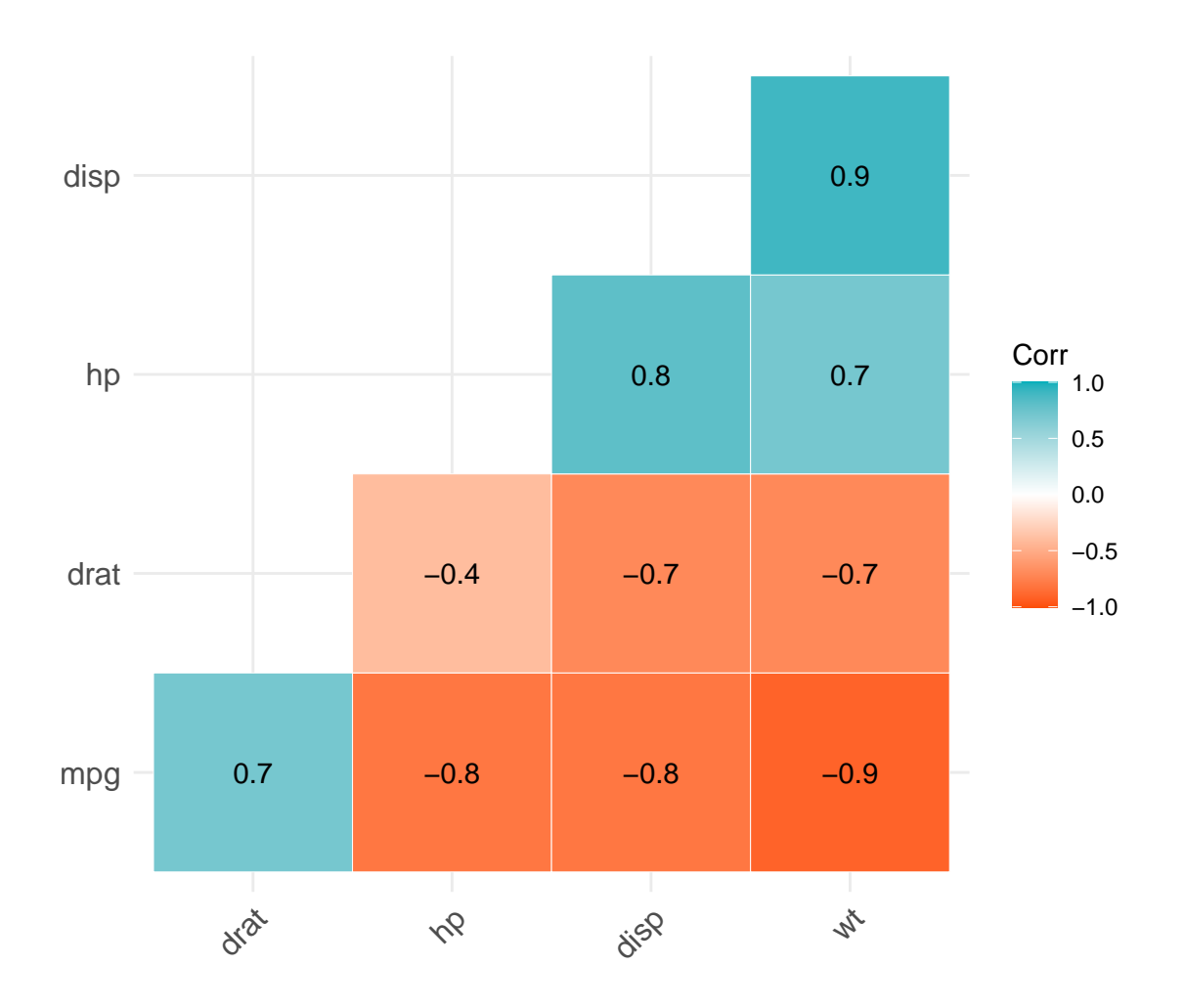